# COGS109: Lecture 10

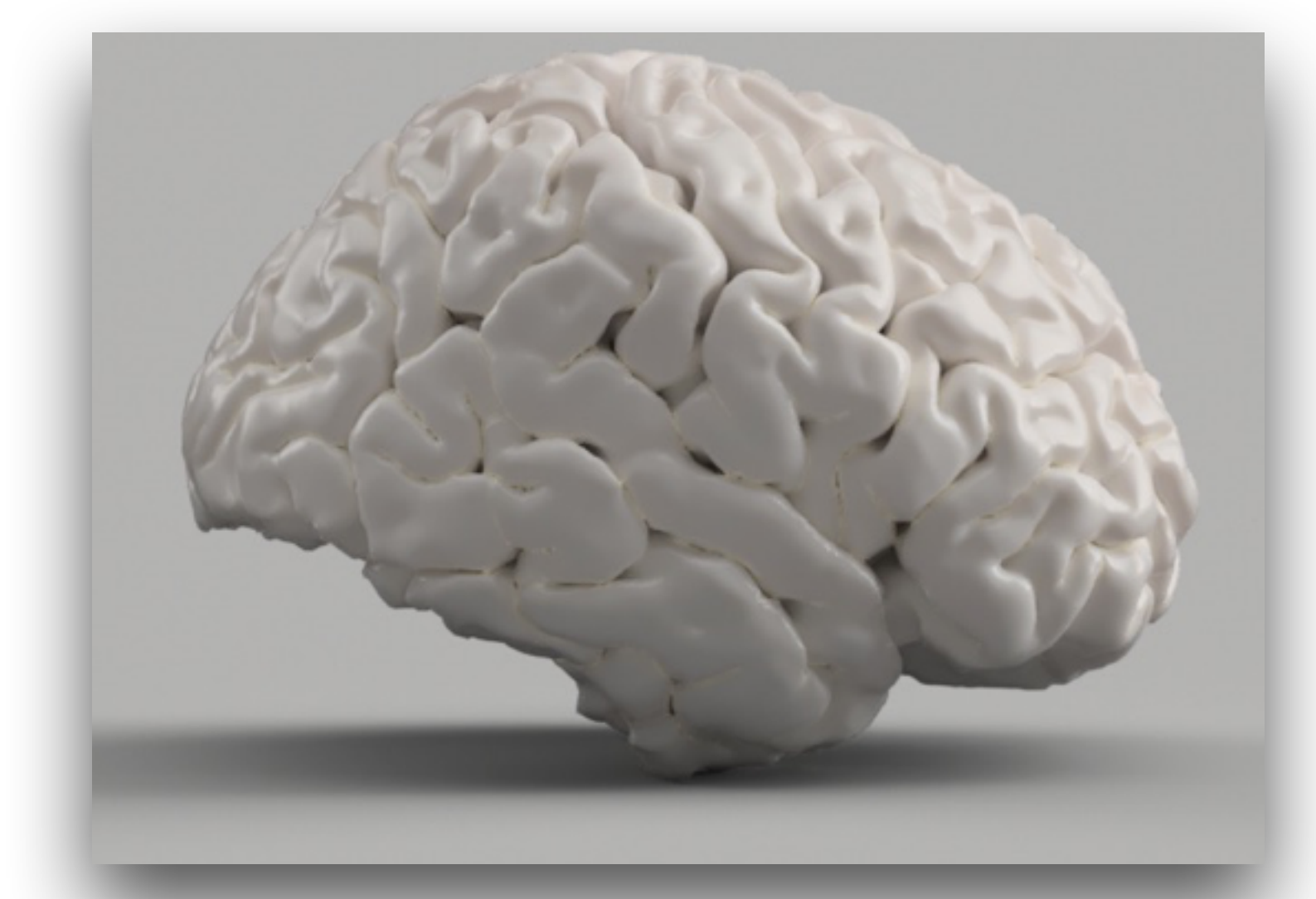

- Regression, interpolation and extrapolation introduced July 20, 2023
- *Modeling and Data Analysis*  Summer Session 1, 2023 C. Alex Simpkins Jr., Ph.D. RDPRobotics LLC | Dept. of CogSci, UCSD

# Models and the modeling process

### Linear least squares

■ You're probably all familiar with linear regression -- fitting a line to a bunch of data. **• more formally fitting**  $y = mx + b$  **for paired x,y** data (can also do multidimensional)

■ Let's see how it's done mathematically

### Let's start by considering an easier question…

- We have 2 points, and want to fit a line to them
- $\blacksquare$   $(1,2)$ ,  $(3,4)$
- 䡦 Substitute each point in
- How would you solve this problem? ■ We want y=mx+b (we need **m** and **b)**

$$
\begin{vmatrix} 2 & = \\ 4 & = \end{vmatrix}
$$

$$
\begin{array}{l} 2 = m(1) + b \\ 4 = m(3) + b \end{array}
$$

## Example continued

#### ■ And solve for **b** first, then **m**

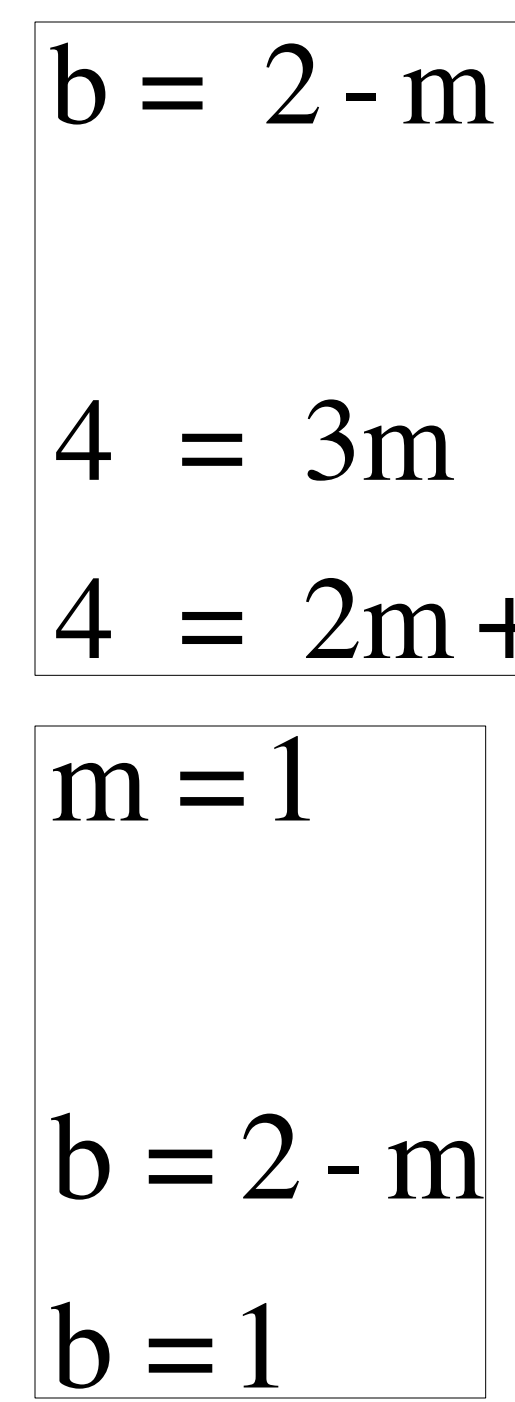

- $|4 = 3m + 2 m|$  $4 = 2m + 2$ 
	-

## Example continued

■ This can be written compactly as

■ We want to find

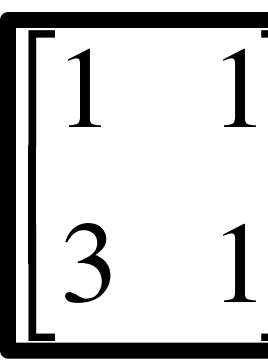

■ Which is of the basic f

$$
\begin{bmatrix} m \\ b \end{bmatrix} = \begin{bmatrix} 2 \\ 4 \end{bmatrix}
$$

$$
\frac{\text{form}}{\text{Ax} = b}
$$

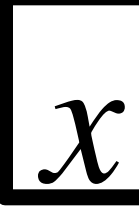

 $\blacksquare$  We have two equations and two unknowns  $(m, b)$ 

$$
=A^{-1}b
$$

## Solving Ax=b

- Solving for  $\mathbf{x} = A^{-1}b$  involves computing the inverse of the A matrix
	-
- ( Let's use a computer to do it for us!!!:)
	- - Don't worry you won't have to do it by hand in this class!
	- computationally)
	- course through numpy modules

#### Insiwhatsitz? Don't worry...inverses are a way to make life easier

■ There are several methods, and you can solve for arbitrarily sized problems (ie what if we want to find 100 variables? Not fun by hand:

#### 䡦 Gaussian elimination (what you learned in linear algebra class)

#### 䡦 Thomas algorithm, etc (and other more efficient methods

## 䡦 Python has gaussian elimination (and others) built-in nicely of

#### We need to remind ourselves of matrix inversion

## $\blacksquare$  If a vector is rotated by multiplying it by a rotation matrix, then multiplying the rotated vector by the inverse rotates the vector

### $\Box$  Side note - a matrix times its inverse yields the identity matrix • You can test for a matrix being the inverse of another matrix by multiplying the two, and

- What is an inverse of a matrix?
- Rotation example
	- back to its original orientation
	- - see how close do you get to the identity matrix?

- matrix? Hmmm… ai<br>Tr e just menuoned: filmi
- Dating example

#### *A* = *I*  $|AI = A|$  $|IA = A|$

#### <sup>䡦</sup>Look up more of the definition details…see references on site

■ Homework problem, one matrix plot is an example…which could it be? Hmm…what special matrices have we just mentioned? Hmmm…how could I IDENTIFY this

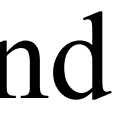

$$
AA^{-1} = I \qquad A^{-1}
$$

## Solving Ax=b

by

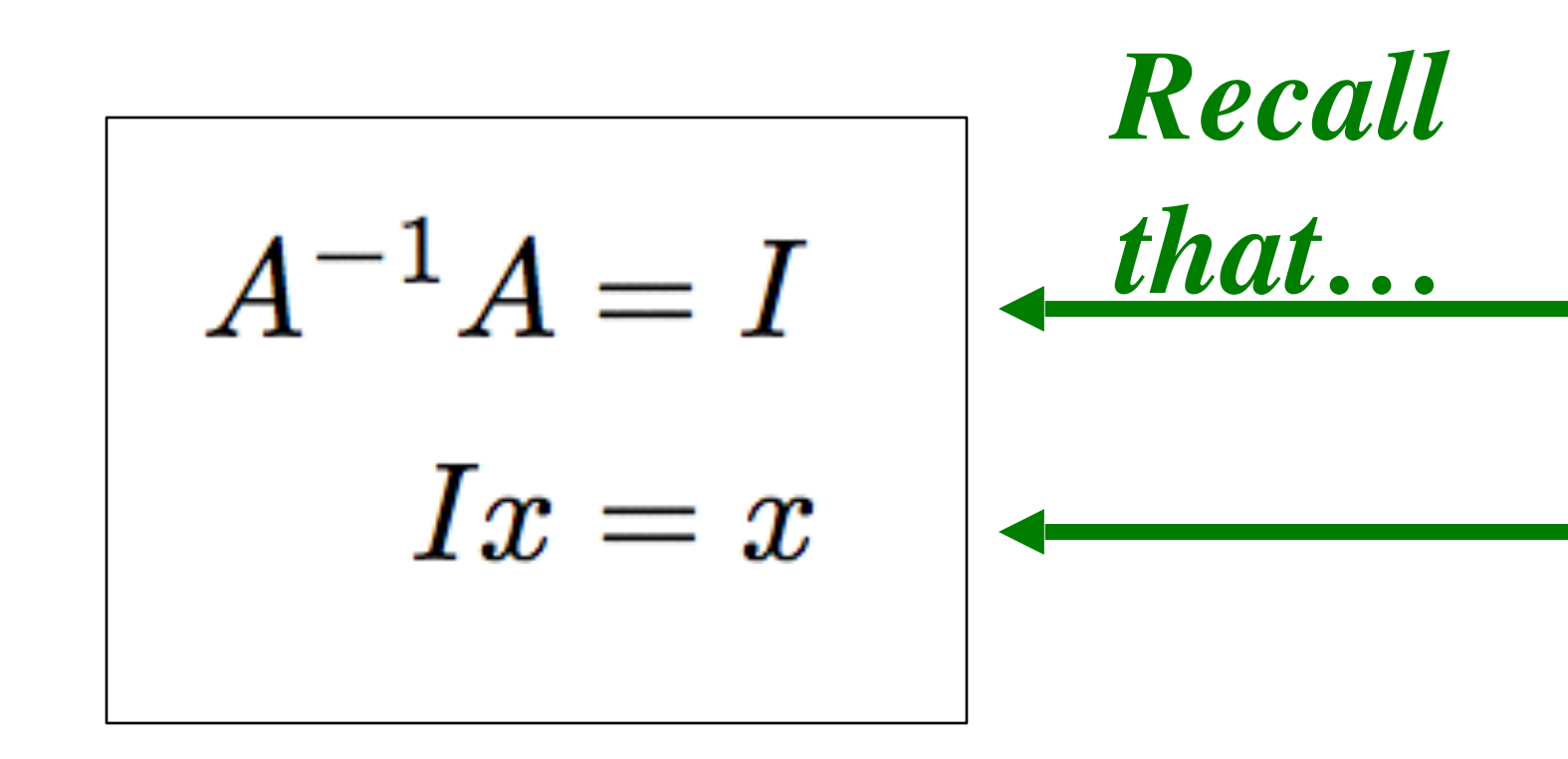

#### ■ We compute the solution of our canonical problem

$$
Ax = b
$$
  
\n
$$
A^{-1}Ax = A^{-1}b
$$
  
\n
$$
Ix = A^{-1}b
$$
  
\n
$$
x = A^{-1}b
$$

## How to solve Ax=b in matlab

■ In python/numpy this can be solved for with the "numpy.linalg.lstsq" method ■ https://numpy.org/doc/stable/reference/generated/numpy.linalg.lstsq.html

- - Returns the least squares solution to a linear matrix equation
- - roughly the same as INV(A)\*B
	- 䡦 computed in a different way.
		- method that depends on the input matrices.
- Doing it in python:

■ If A is an N-by-N matrix and B is a column vector with N components, or a matrix with several such columns, then  $A = np$ linalg.lstsq(X,B) is the solution to the equation  $A^*X = B$  computed by a

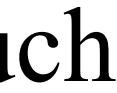

[\(https://numpy.org/doc/stable/reference/generated/numpy.linalg.lstsq.html](https://numpy.org/doc/stable/reference/generated/numpy.linalg.lstsq.html))

Custom colormaps and pcolor

## Outline for this section

- Colormap implementation
- What is interpolation?
	- **Definition**
	- 䡦 Applications, motivation for use
	- **Orion nebula simulation**
- LERP Linear interpolation
- BERP Bilinear interpolation
- TERP Trilinear interpolation
- SLERP Spherical linear interpolation in polar coordinates
- Examples

### Creating color maps - review and expansion

- data?
	- 䡦 I only want to see the extremes
	- 䡦 We can create a custom color map!

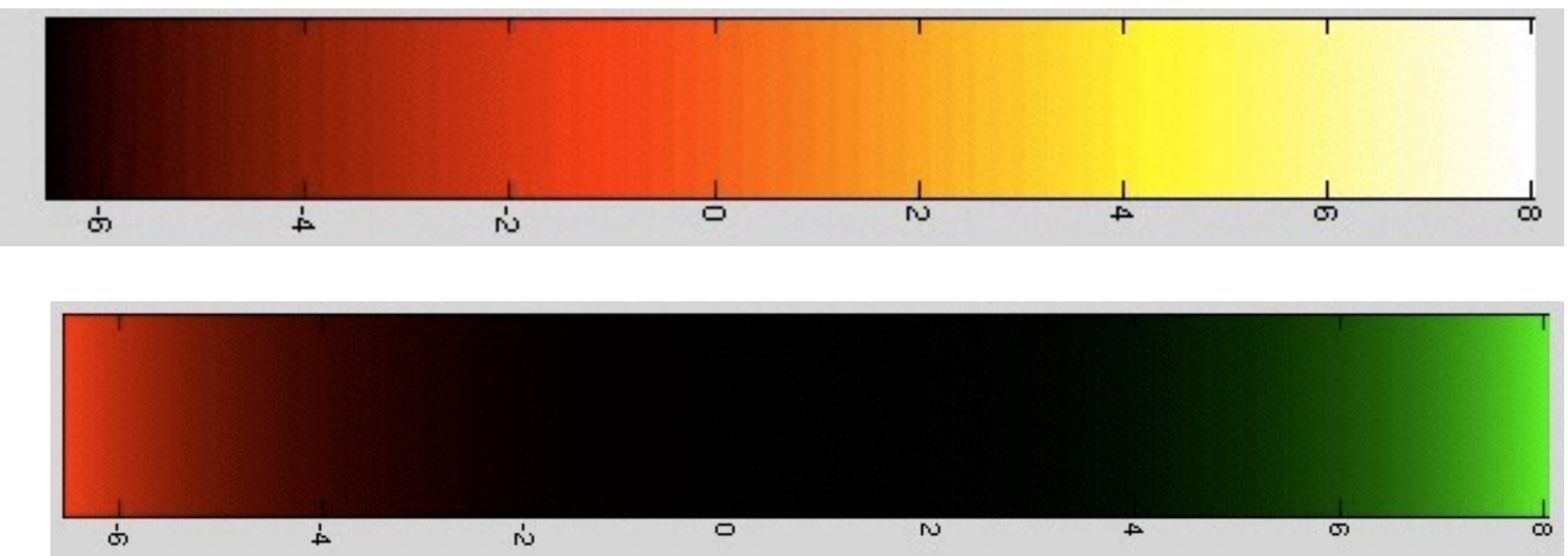

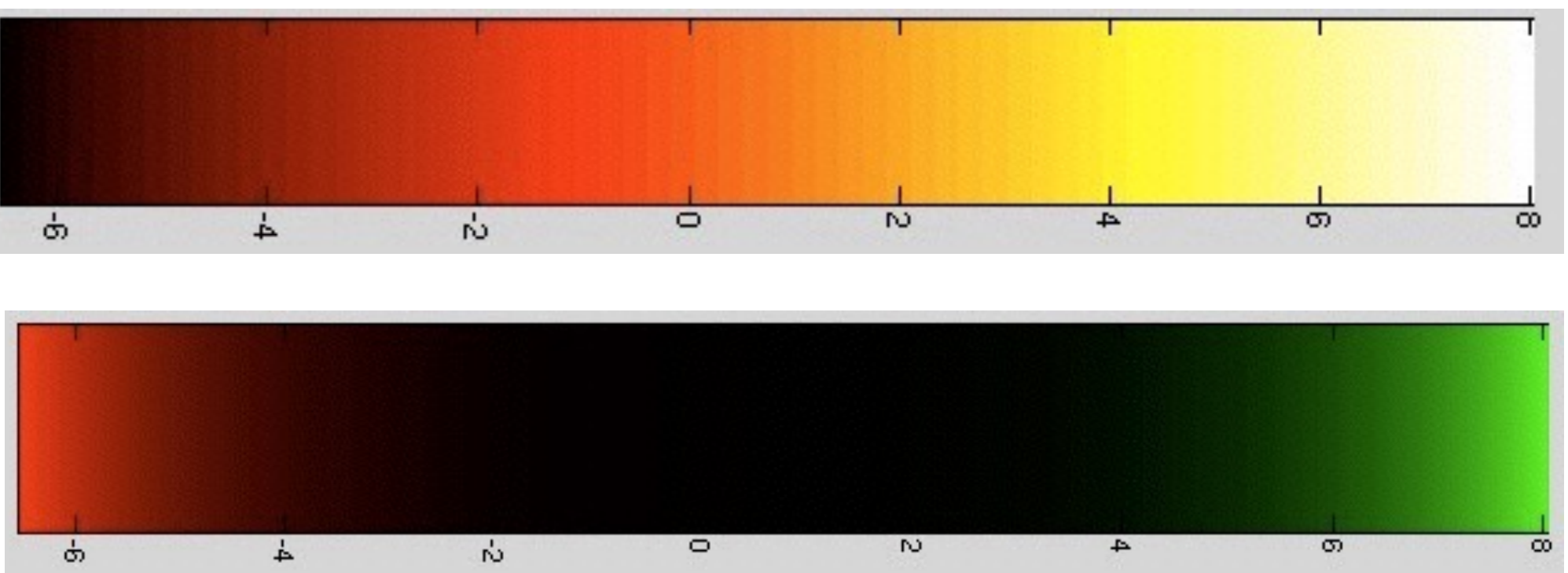

#### ■ What if I want to examine the boundaries of my

### Creating the color map (r,g,b) components

- To create a custom color map we need to make a matrix which is Dim nx3, range [0,1]
- Each column is the range of either red, green, blue
- Writing it by hand:

■ Typing it into a python variable:  $M = ?$ 

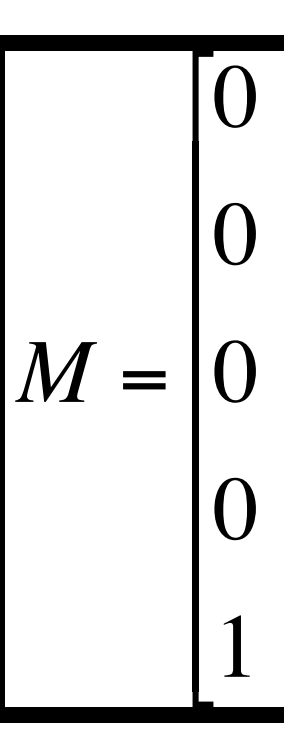

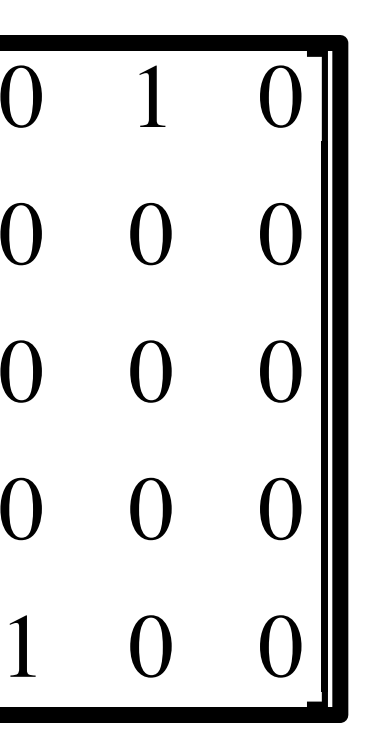

## Now what?

- We create our plot, let's create some data nd plot it using *pcolor*:
	- https://matplotlib.org/stable/api/ as gen/matplotlib.pyplot.pcolor.html
	- https://matplotlib.org/stable/gallery/images contours and fields/
- Matlab
	- •peaks(50)
	- pcolor $(X)$
	- •colormap(M)

[pcolor\\_demo.html#sphx-glr-gallery-images-contours-and-fields-pcolor-demo-py](https://matplotlib.org/stable/gallery/images_contours_and_fields/pcolor_demo.html#sphx-glr-gallery-images-contours-and-fields-pcolor-demo-py)

## Here's what we get…

- As you can see this can be very useful for feature detection
- But let's say we want to make a smooth map, how do we do that?

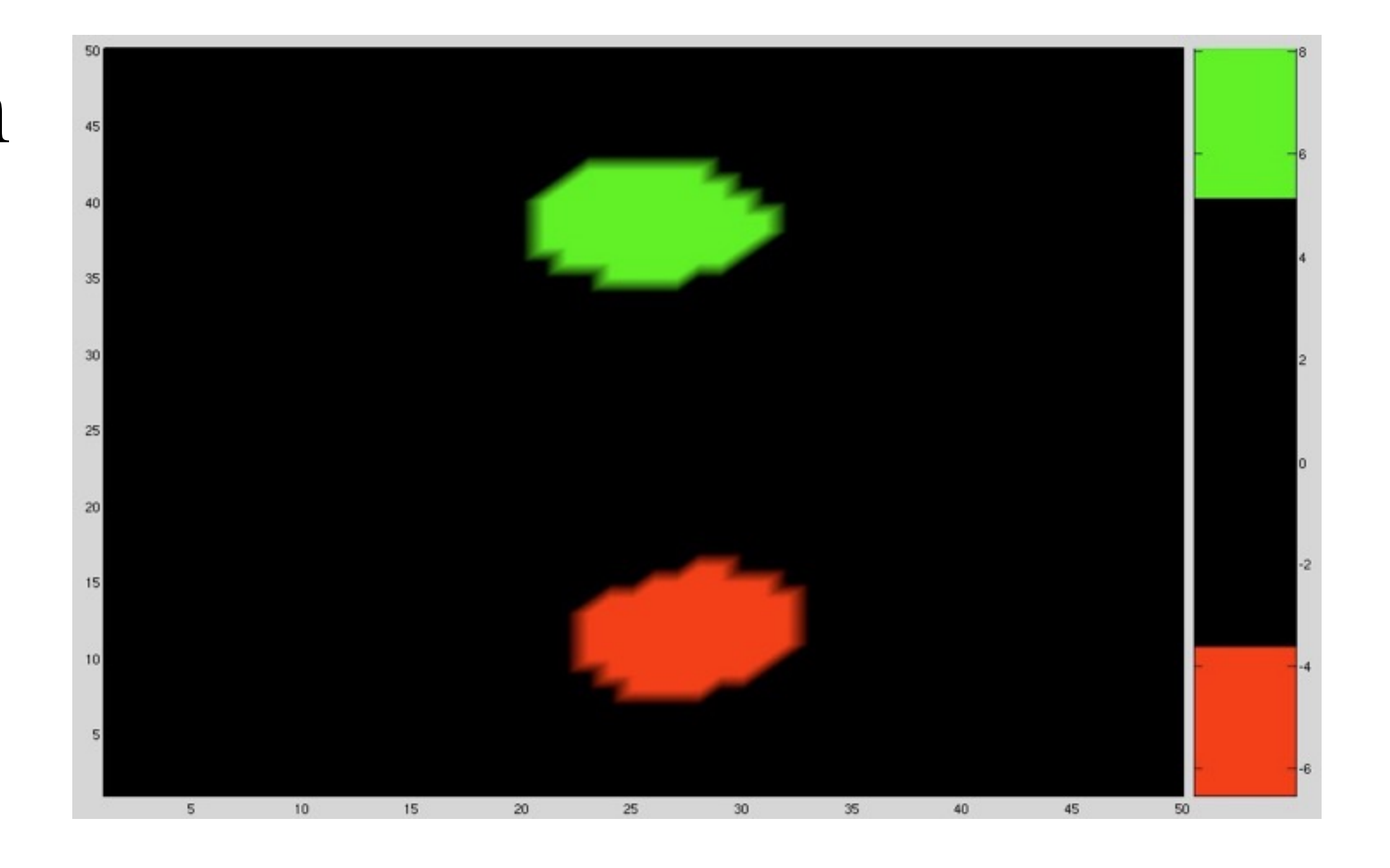

## Creating smooth color map functions

- Instead of typing the matrix in manually, let's construct the functions we need to make transitions smooth from one color to the next ■ Create many values in between 0 and 1
- 
- Two things of note
	- $\blacksquare$  The length of your colormap array is up to you, the more numbers and the smaller the transitions, the more smooth the colors look (crayons vs. airbrushing) 䡦 The colors are mapped so the range(0,1) -> range( min(data), max(data) )

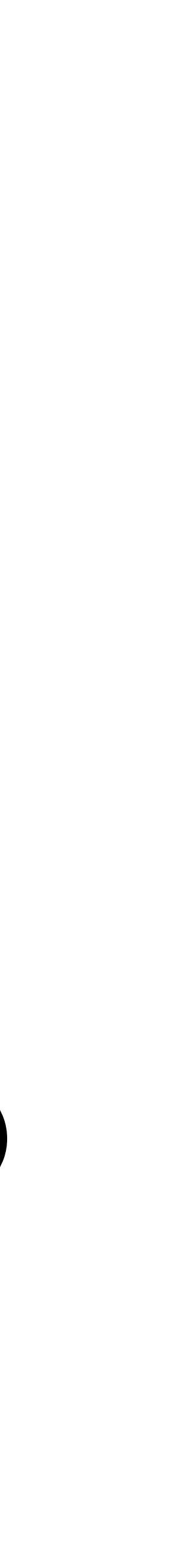

## Looking at smooth transitions

- Comparison after matching the number of values in the simple color variation (1 -> 0) vs. a smooth function from  $1-9$
- Uses the equation… 䡦 (for Decreasing:)

$$
r = \exp(-x)
$$

$$
x = 0: .01:10
$$

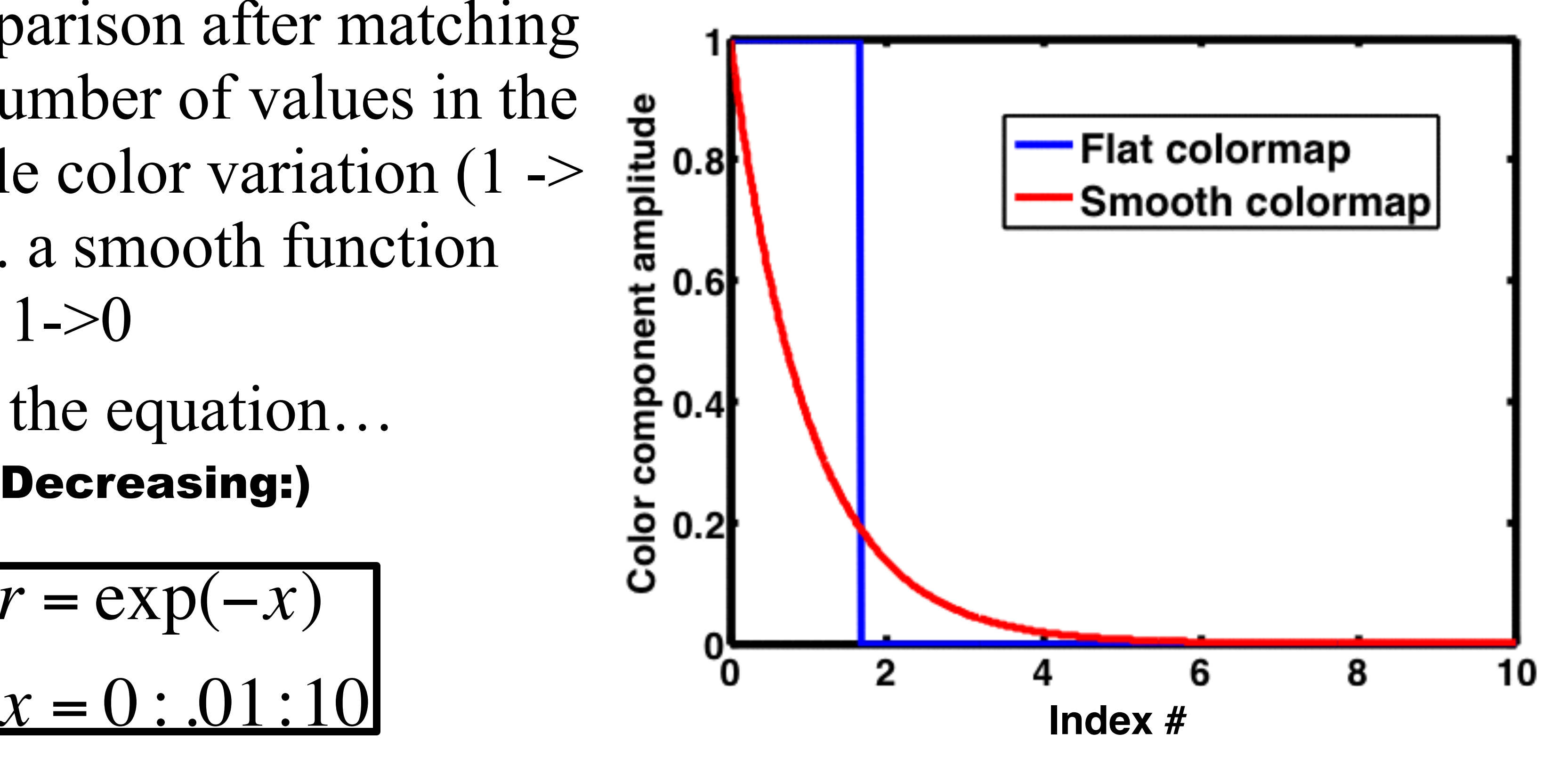

#### The final smooth color map ■ And equations: 䡦 Decreasing:

䡦 Increasing:

$$
r = \exp(-x)
$$

$$
x = 0:01:10
$$

$$
g = \frac{\exp(x)}{\max[\exp(x)]}
$$

$$
x = 0: .01:10
$$

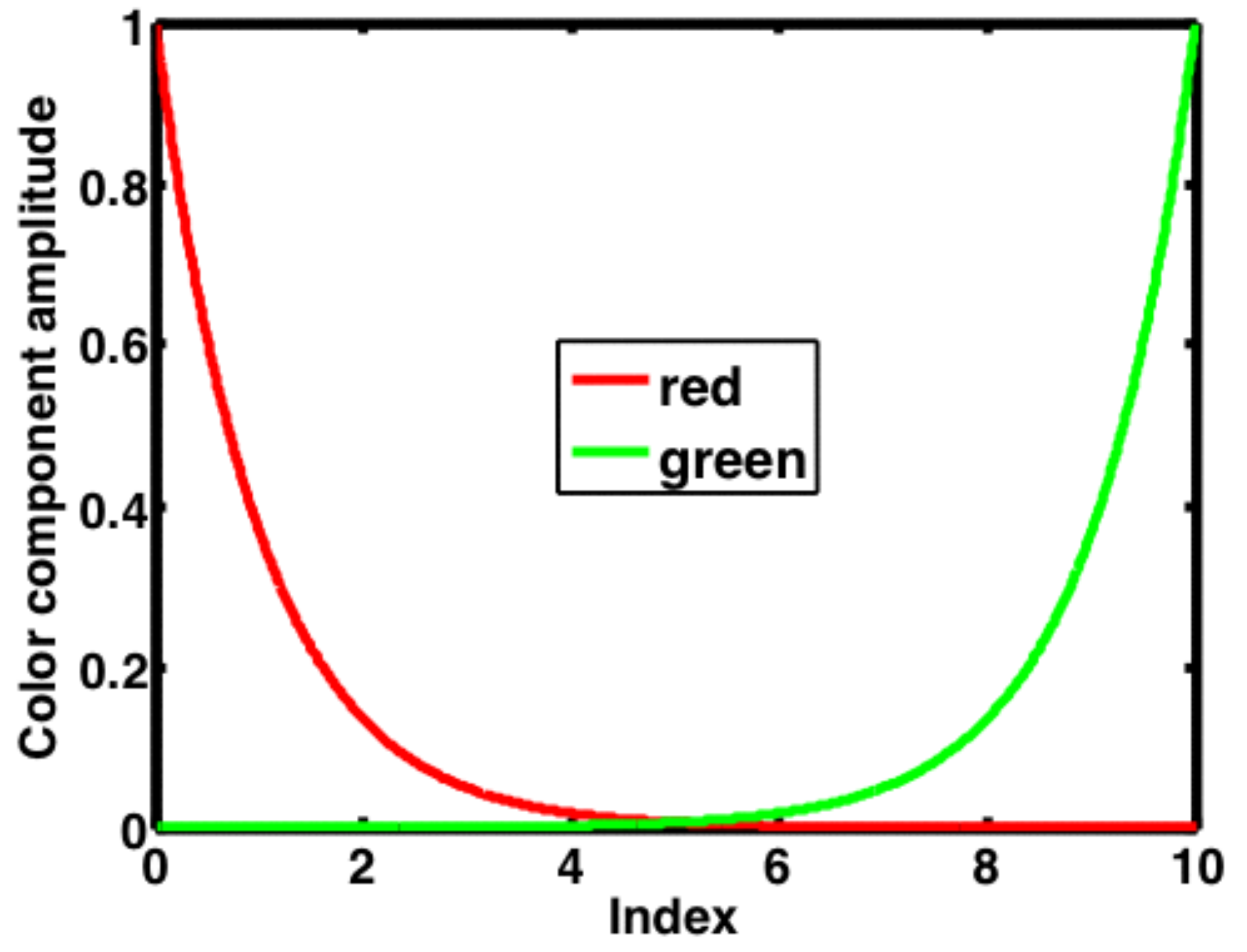

### Results of our custom color map

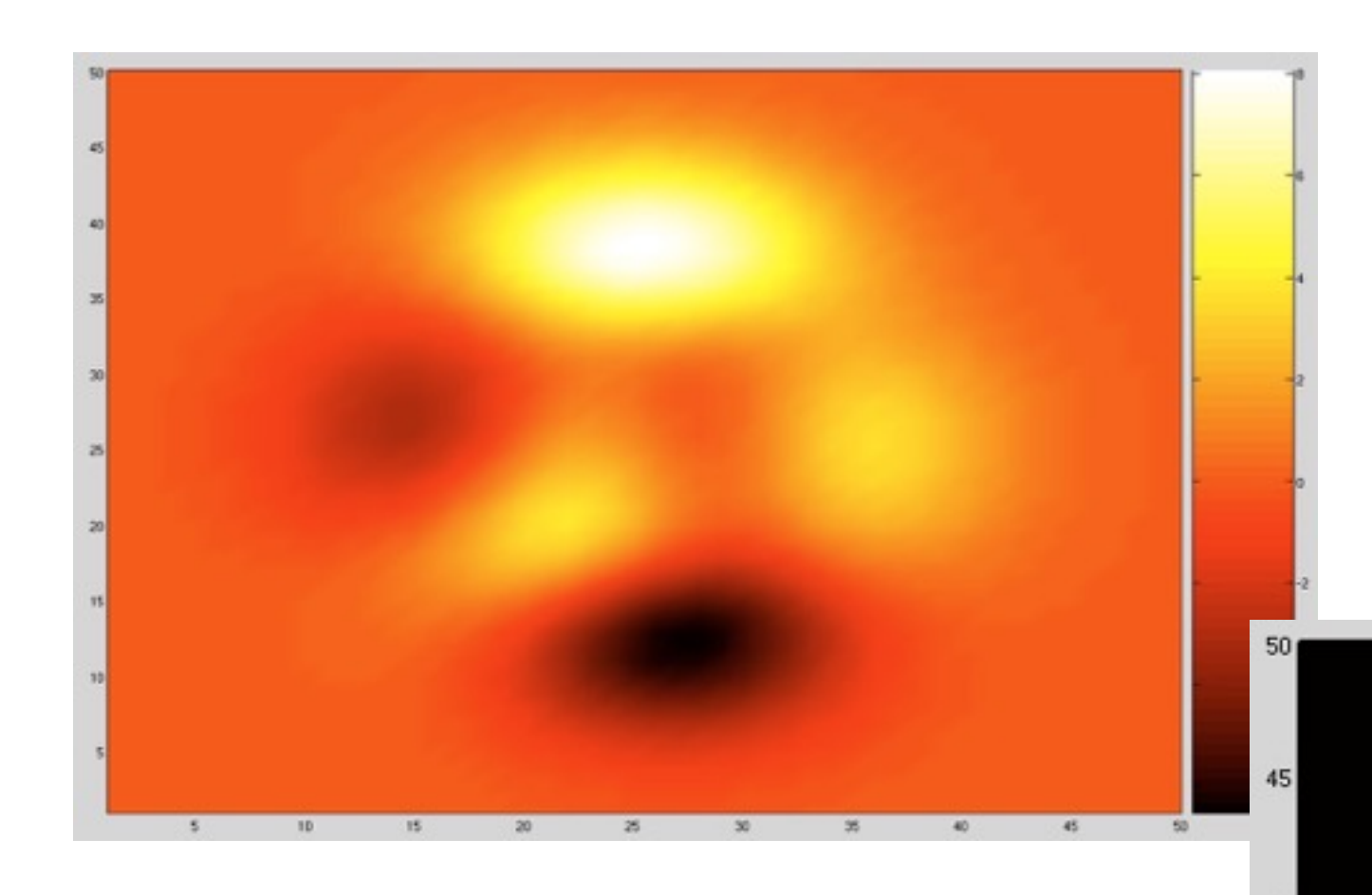

#### <- Using the built-in 'hot' color map

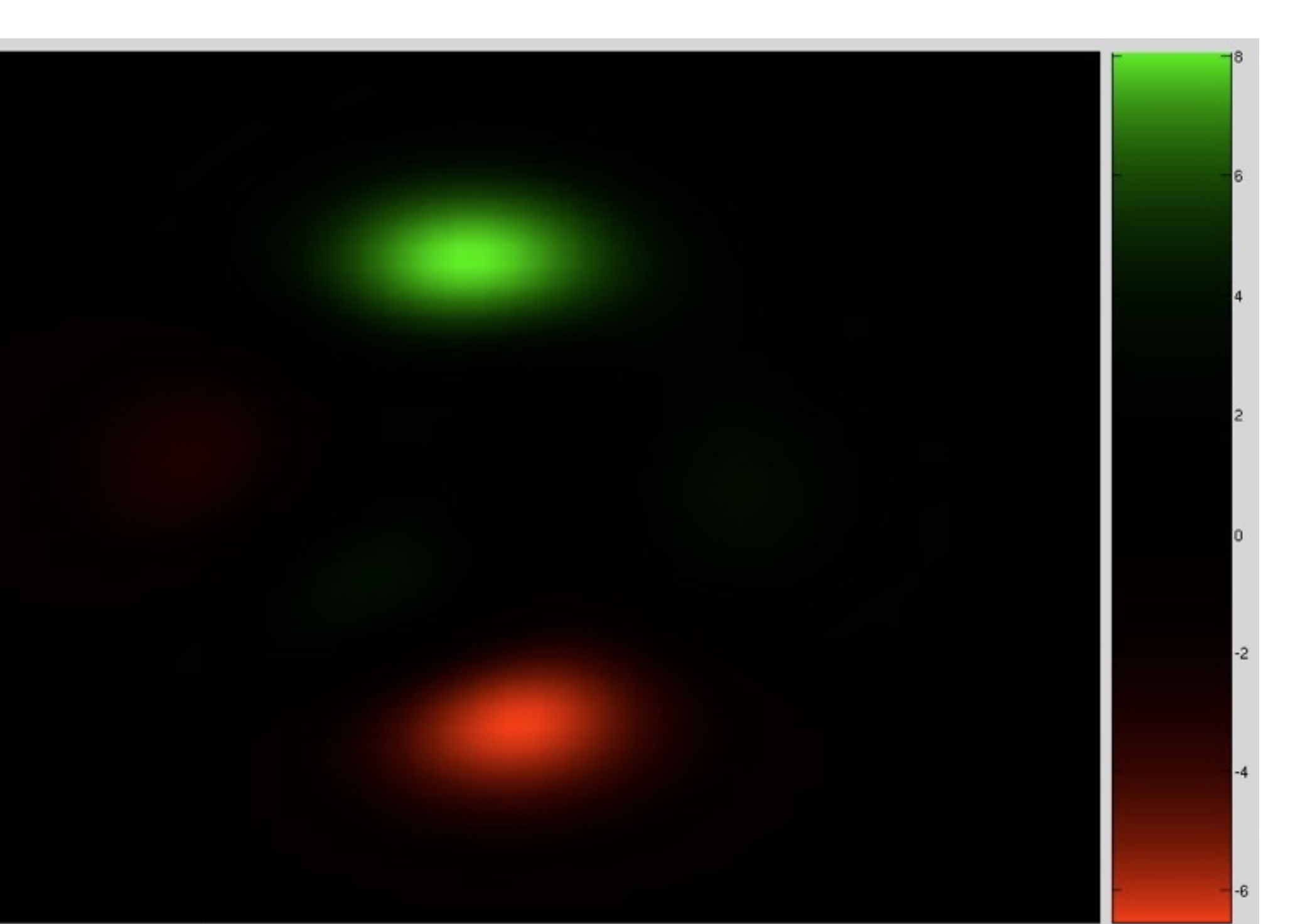

#### Using our color map->

### Other plots vs. custom color maps

#### ■ Grayscale?

#### ■ Compressed?

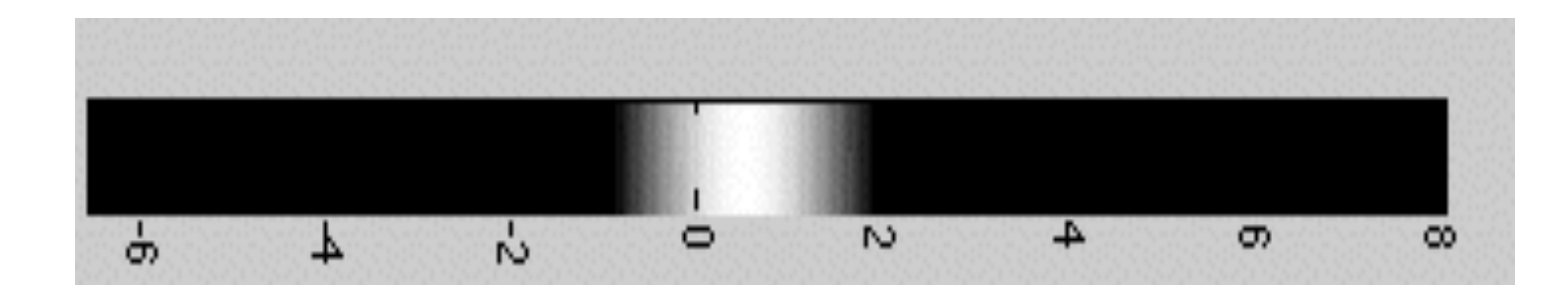

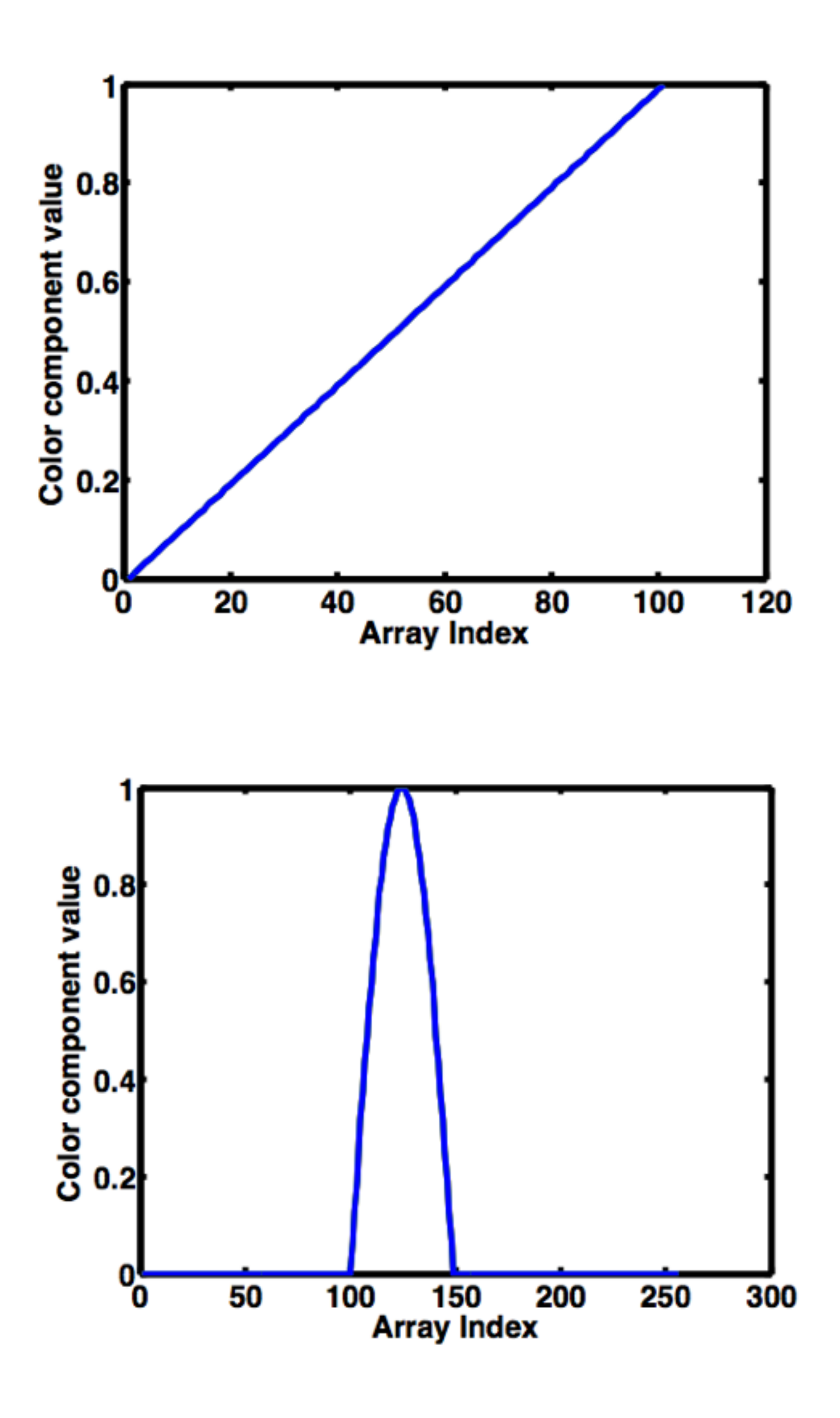

## Python implementation…

■ To python…

## Consider again an old question

- Suppose I have just performed a brain imaging study where I recorded MRI *and* EEG data of subjects while they performed cognitive tasks *and* they had to perform a motor task (controlling a cursor with a joystick)
- The EEG is sampled at 2kHz (2000 samples/sec)
- The joystick and computer screen updates at 60Hz
- The MRI updates at approximately 1Hz
- How do I analyze this data in light of the fact that there are three very different sample rates?

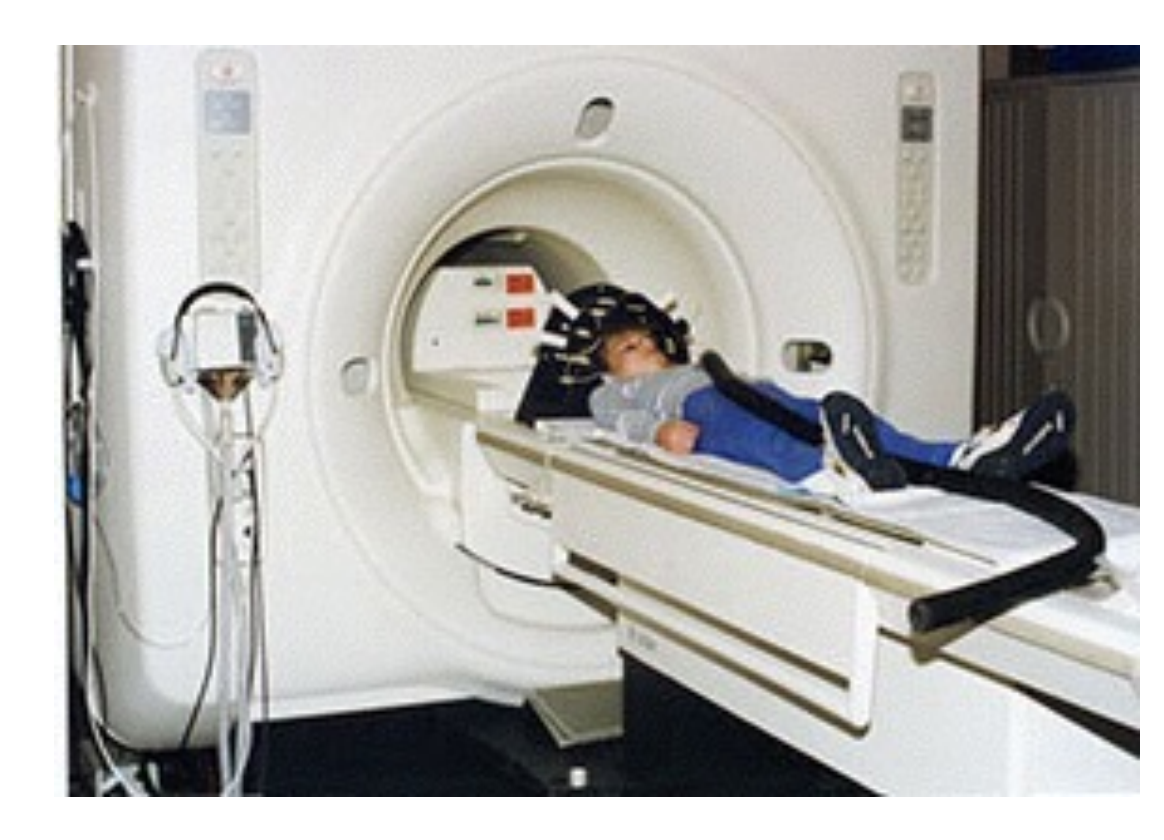

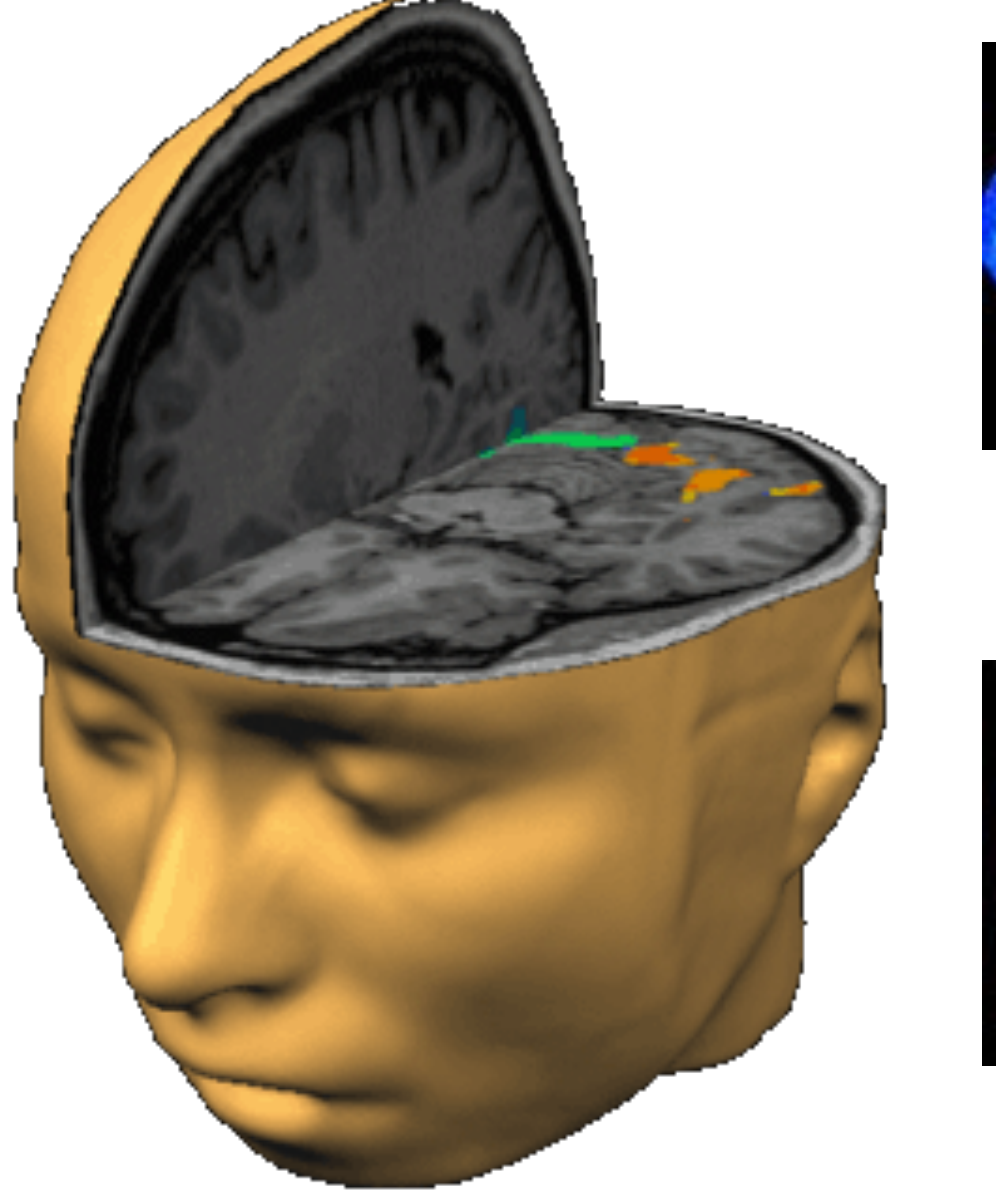

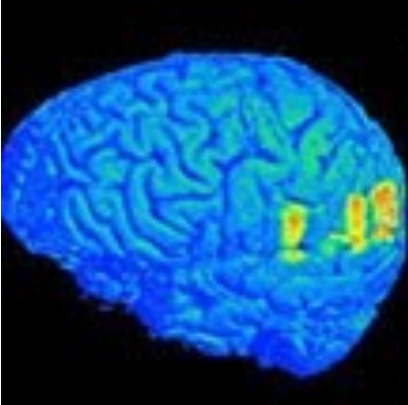

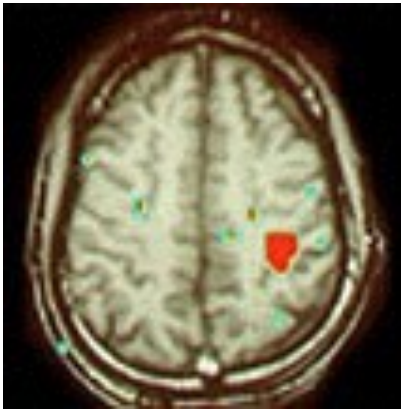

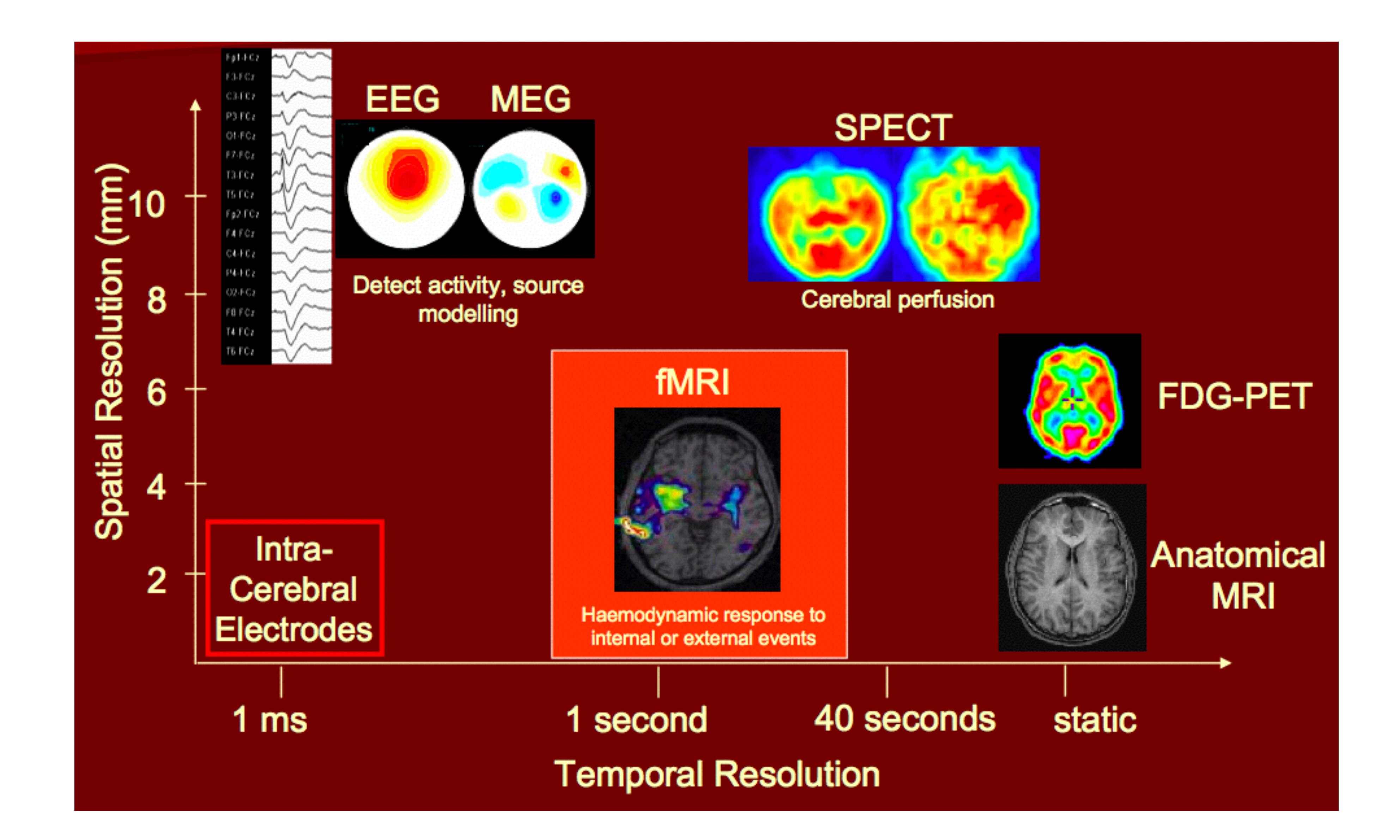

## Answering the question…

- I could *up-sample* the motor data
- But what if I want a smooth curve between points, and I know that the human does not inject significant disturbances between points?
	- •We don't want to do least squares because we want something to pass exactly through all data points!
	- •I could fit a curve that goes **through** all the data points

## Interpolation defined

#### ■ Given a set of data points, we can construct a curve which fits exactly through each datapoint

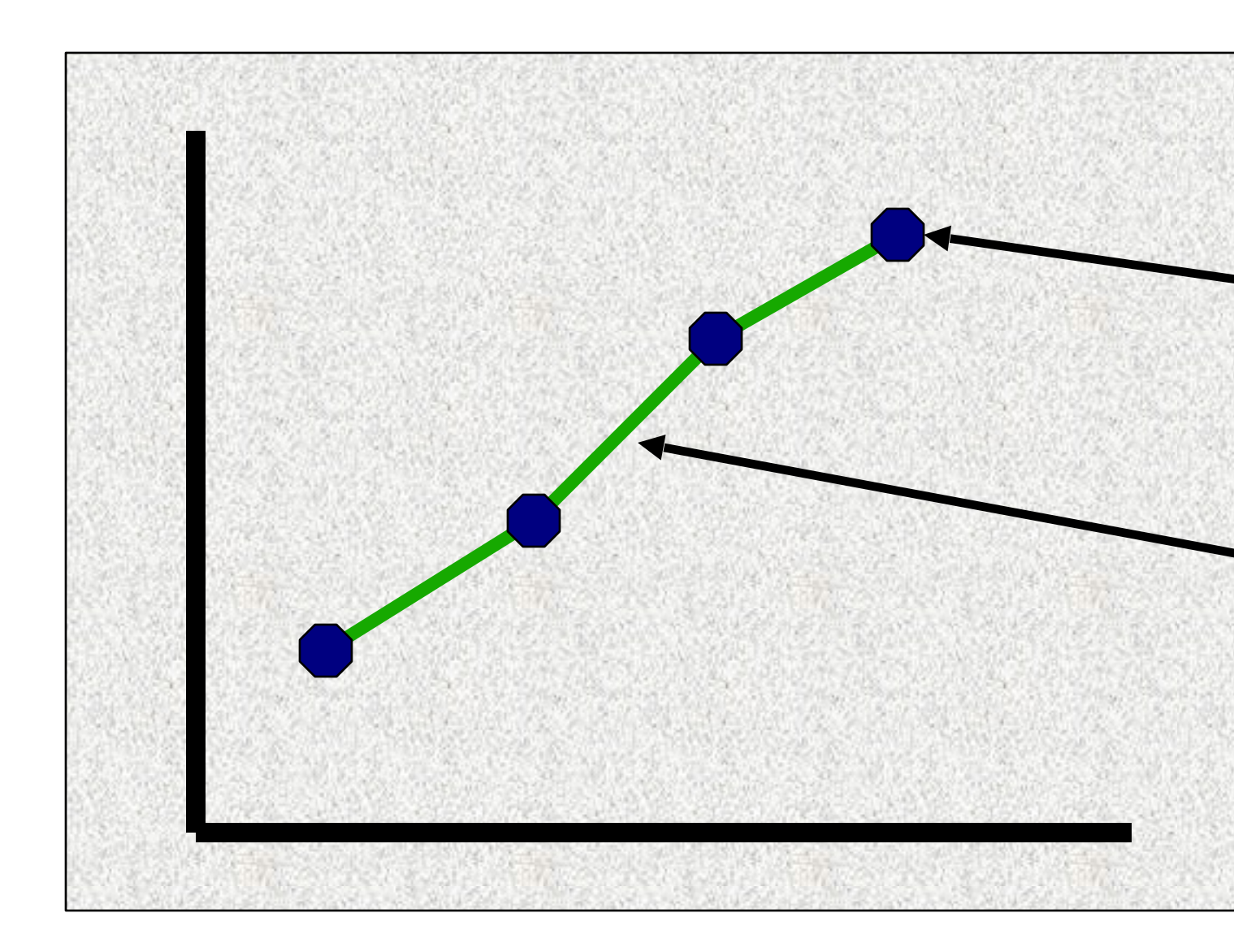

Given this set of datapoints

We want to fit a curve, or piecewise fit curves which pass exactly through each point

## What can you do with this?

- Match data sampled at different rates
- Create surface plots with varying resolutions (mip-mapping for example with texture mapping)
- Create algorithms which store simplified representations of functions like sine, exponentials, etc (a lookup table), and when faced with points in between the stored values, the algorithm can interpolate between them 䡦 Simplifies computation time
- Create algorithms which take small amounts of data and interpolate to build models in an optimal way to make decisions based on

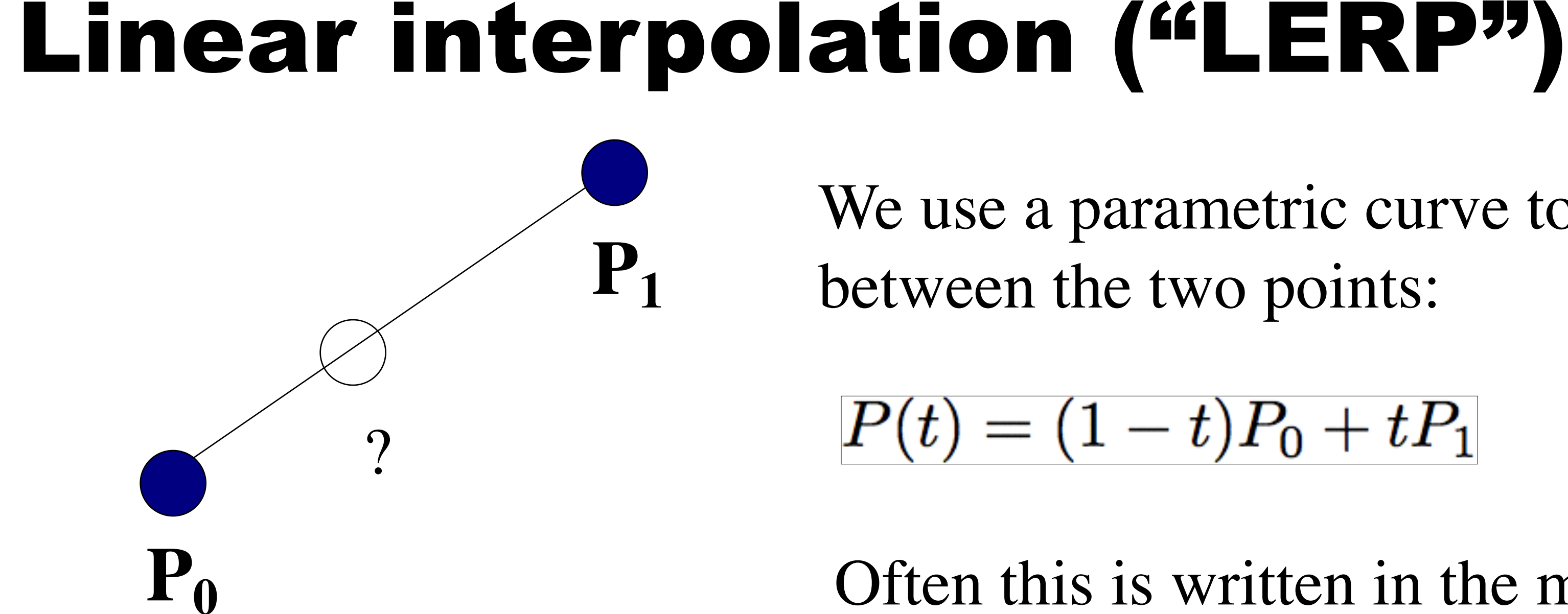

We use a parametric curve to blend between the two points:

#### $P(t) = (1-t)P_0 + tP_1$

In 3D:  
\n
$$
x(t) = (1 - t)x_0 + tx_1
$$
\n
$$
y(t) = (1 - t)y_0 + ty_1
$$
\n
$$
z(t) = (1 - t)z_0 + tz_1
$$

Often this is written in the more efficient form:

 $P(t) = P_0 + t(P_1 - P_0)$ 

*There are less computations, only compute P1-P0 once per pair of points*

## Bilinear interpolation ("BERP")

# ■ Substituting the first two into

#### $P_{0123}(t) = (1 - \tau)(1 - u)P_0 + \tau(1 - u)P_1 + (1 - \tau)uP_2 + \tau uP_3$

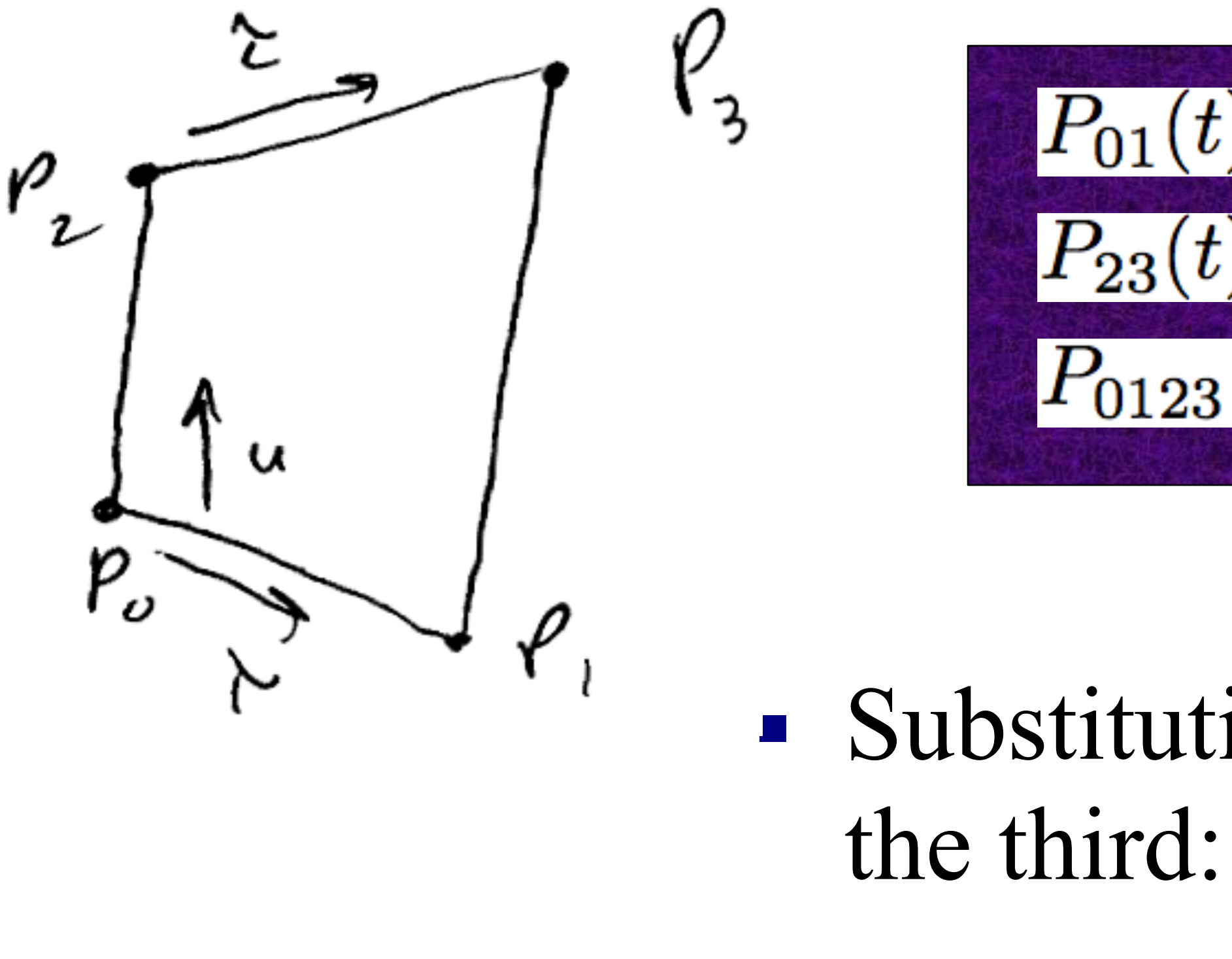

Thus given 4 points, we can find an interpolated point anywhere in the space between them

$$
P_{01}(t) = (1 - \tau)P_0 + \tau P_1
$$
  
\n
$$
P_{23}(t) = (1 - \tau)P_2 + \tau P_3
$$
  
\n
$$
P_{0123}(t) = (1 - u)P_{01} + uP_{23}
$$

## Trilinear interpolation ("TERP")

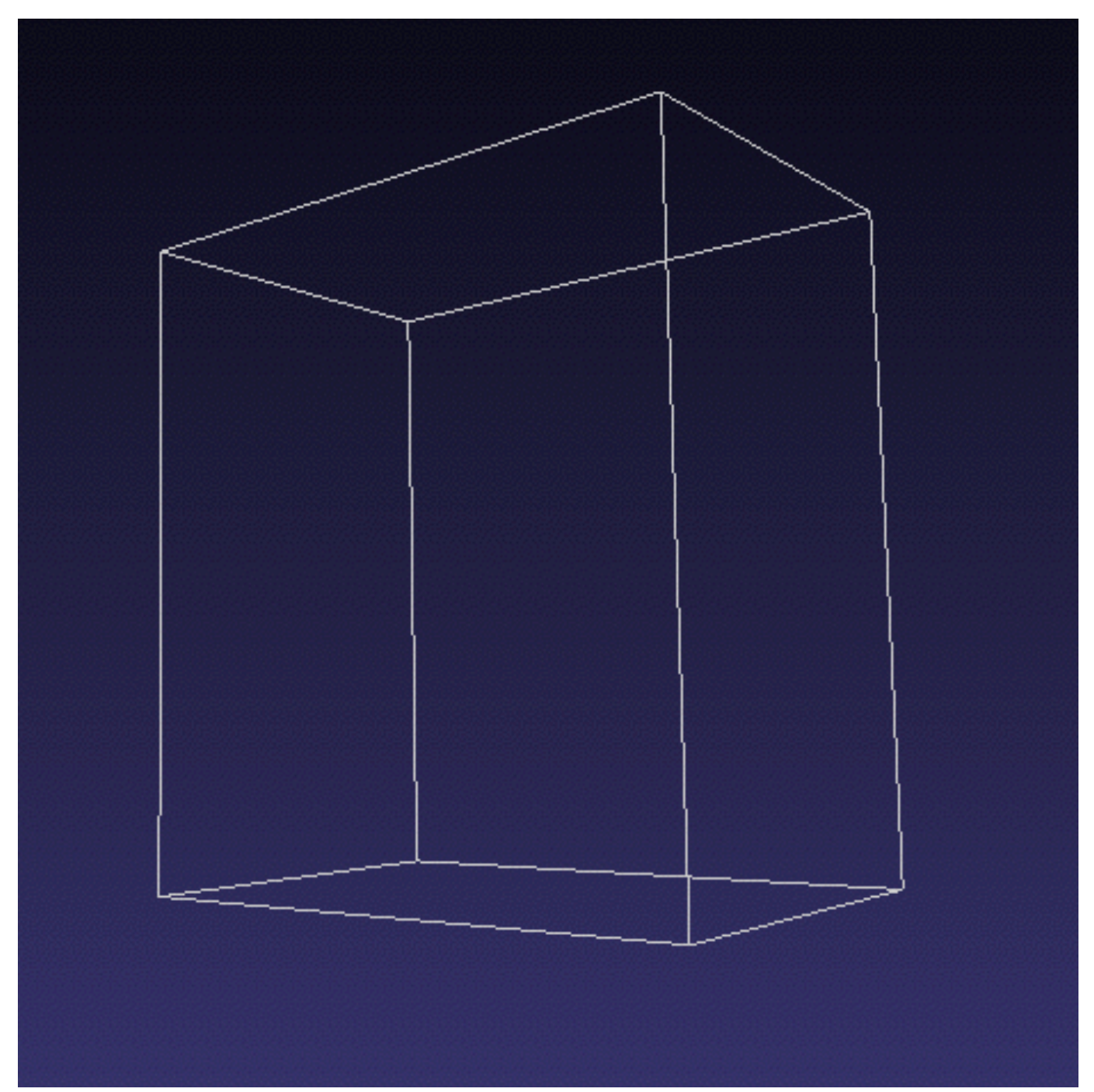

- How might you derive this such that we can interpolate to any point inside this cube?
	- 䡦 Same as LERP and BERP but a third interpolation parameter (another dimension)

#### The points do NOT have to be evenly spaced

#### An important note about interpolating…

- By interpolating, you are not truly creating new data, you are blending between existing data ■ Use with caution, since significant things might be
- happening between sample points if your data is too spread apart

#### Spherical linear interpolation("SLERP")

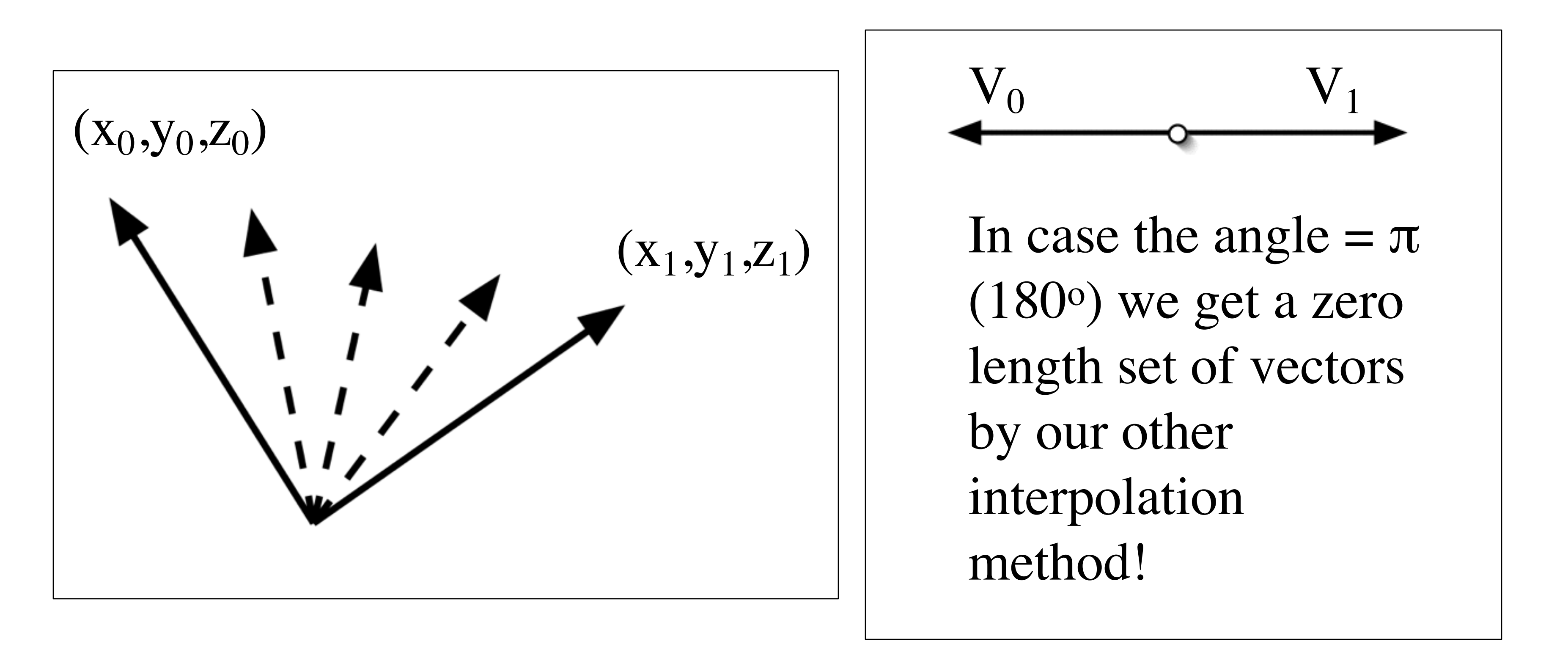

#### ■ Let's say we have two vectors we want to interpolate between:

## SLERP continued

■ We need a circle in 2D with the center at the origin that passes through both vectors, and we'll interpolate over angle between the vectors, not length of the vectors

Solve for theta by taking inverse cosine of both sides, and noting: $|cos^{-1}|$  $\cos(\theta)$ 

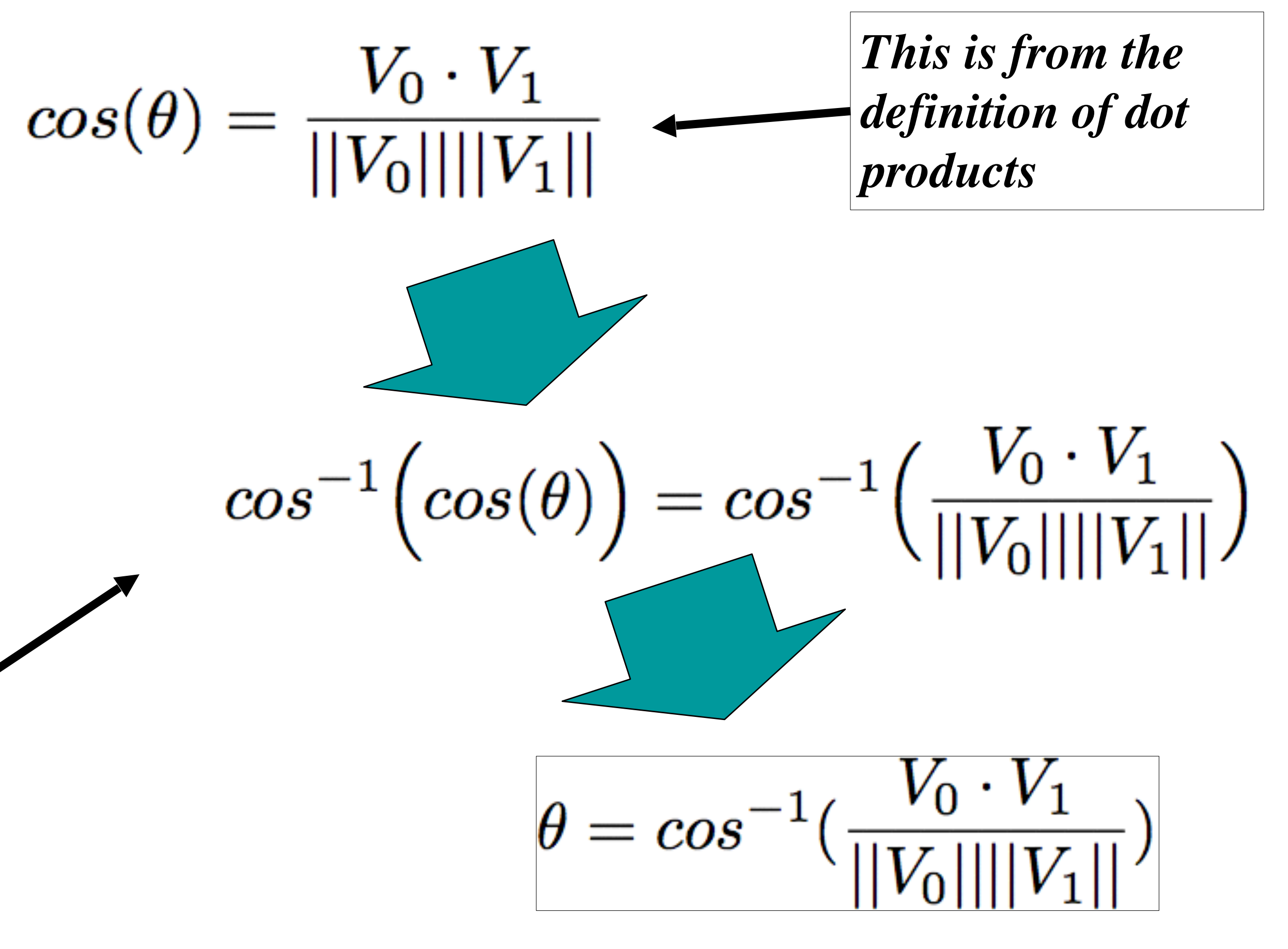

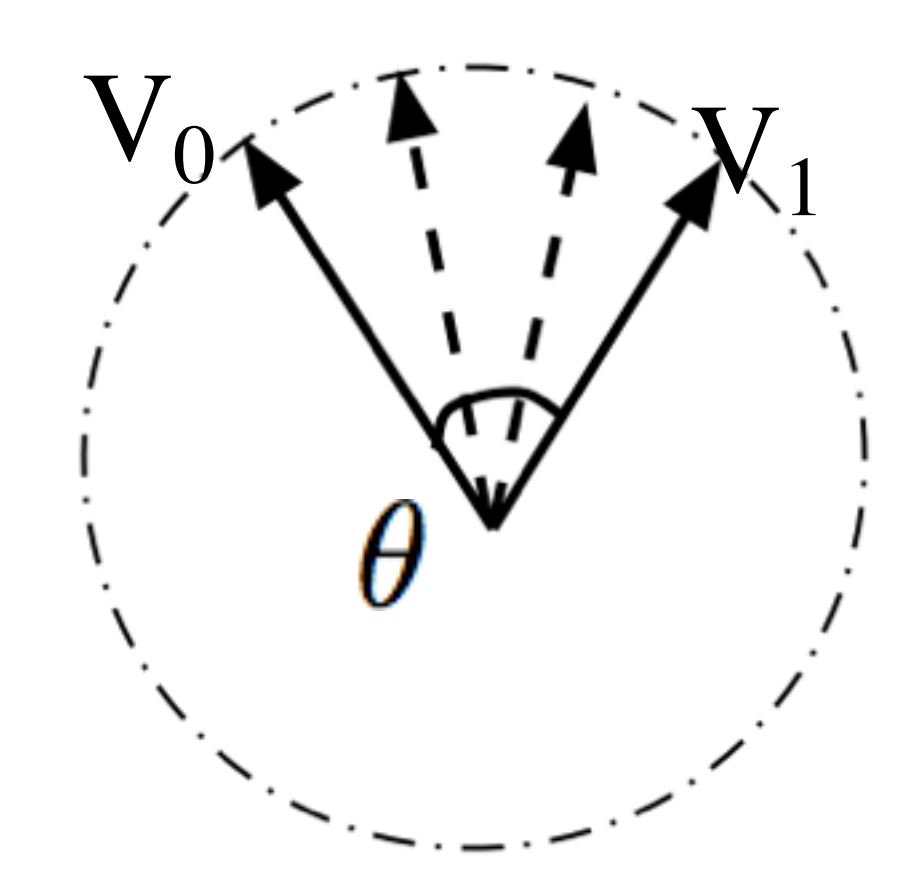

## SLERP (II)

■ Now we can use the same interpolation equation, but with angles…we need to use a sine of the angle we're interpolating, since we're rotating about a circle:

$$
\bar{V}(\tau)=\frac{sin[(1-\tau)\theta]}{sin(\theta)}\bar{V}_{0}+\frac{sin[\tau\theta]}{sin(\theta)}\bar{V}_{1}
$$

- Now as Tau goes from 0-1, our vectors are interpolated from  $V_0$  to  $V_1$
- So we compute the angle between the vectors by the dot product equation (with the cosine inverse from the prev. slide)